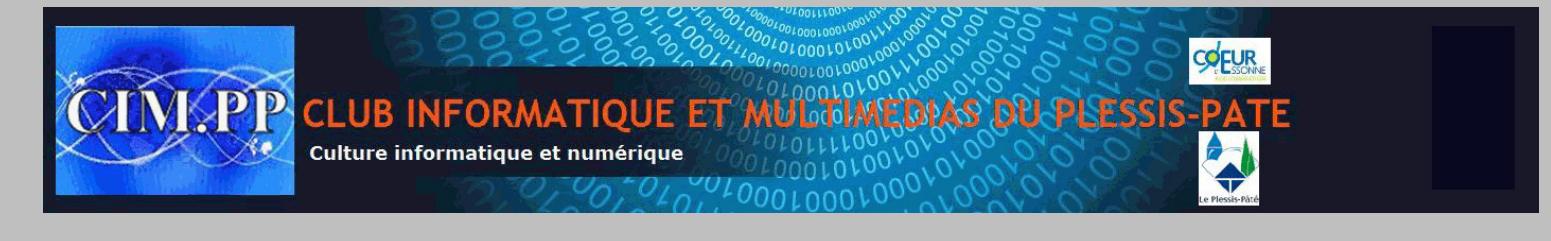

Word - Exercice N° 22

- 1. Utiliser les formes automatiques de la barre d'outil de dessin pour réaliser l'architecture suivante
- 2. Utiliser les zones de texte pour écrire à l'extérieur et à l'intérieur des formes

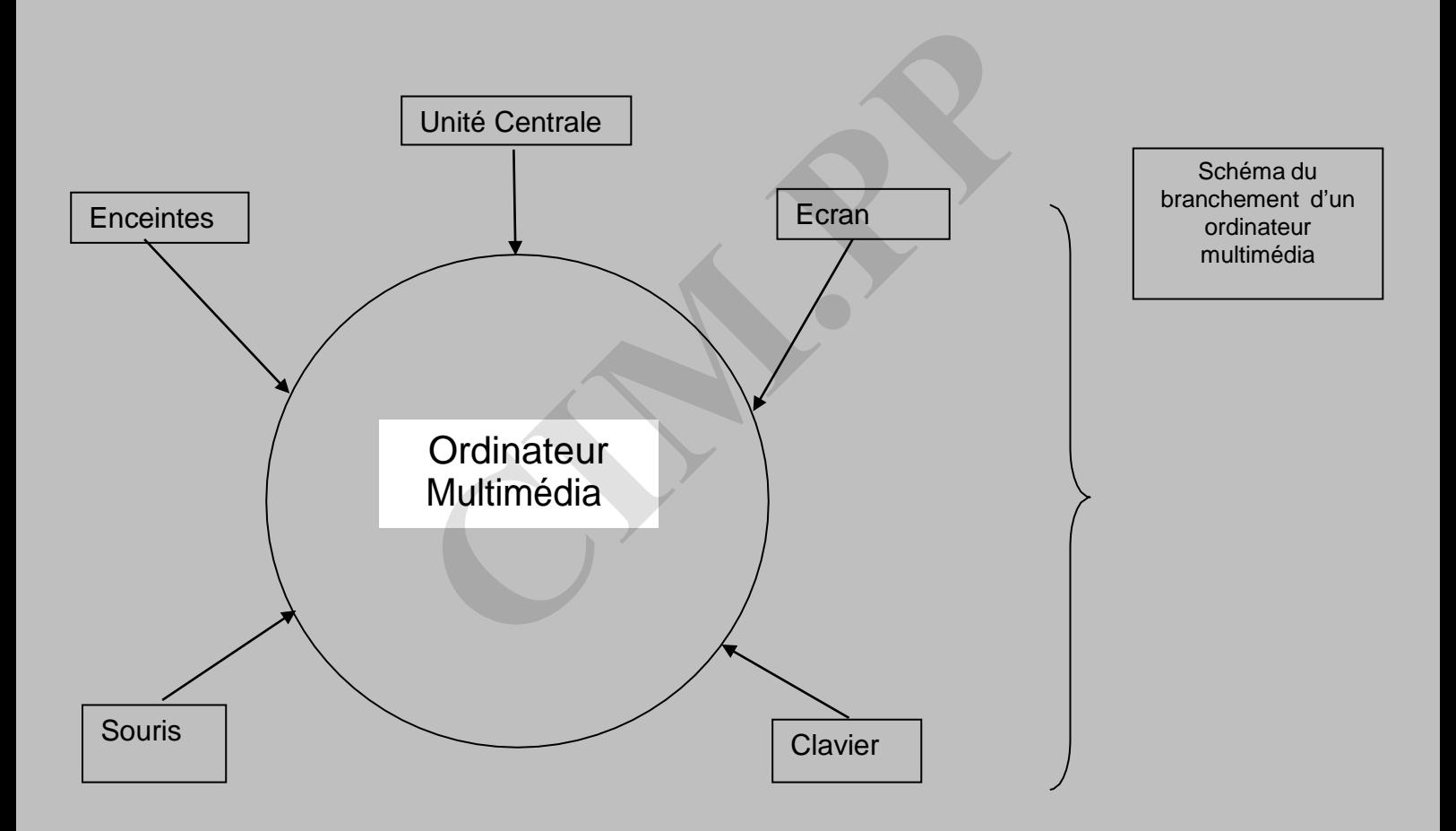